# **MOOVII** Раписание и схема движения троллейбуса 26

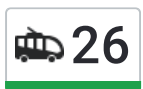

## **26** Затулинский Ж/М Сайте Сайте открыть На Сайте

У троллейбуса 26 (Затулинский Ж/М)2 поездок. По будням, раписание маршрута: (1) Затулинский Ж/М: 6:55 - 19:41(2) Молкомбинат: 6:38 - 19:15 Используйте приложение Moovit, чтобы найти ближайшую остановку троллейбуса 26 и узнать, когда приходит Троллейбус 26.

#### **Направление: Затулинский Ж/М**

15 остановок ОТКРЫТЬ [РАСПИСАНИЕ](https://moovitapp.com/%D0%BD%D0%BE%D0%B2%D0%BE%D1%81%D0%B8%D0%B1%D0%B8%D1%80%D1%81%D0%BA__novosibirsk-4109/lines/26/480401/1744663/ru?ref=2&poiType=line&customerId=4908&af_sub8=%2Findex%2Fru%2Fline-pdf-%25D0%259D%25D0%25BE%25D0%25B2%25D0%25BE%25D1%2581%25D0%25B8%25D0%25B1%25D0%25B8%25D1%2580%25D1%2581%25D0%25BA__Novosibirsk-4109-897137-480401&utm_source=line_pdf&utm_medium=organic&utm_term=%D0%97%D0%B0%D1%82%D1%83%D0%BB%D0%B8%D0%BD%D1%81%D0%BA%D0%B8%D0%B9%20%D0%96%2F%D0%9C) МАРШРУТА

Молкомбинат

Сибирский Грузовой Терминал

Завод Жби-1

Сибэлектротерм

Палласа Ул.

Транспортная Ул.

Элсиб

Площадь Кирова

Зорге Ул.

Училище (Зорге Ул.)

Громова Ул.

Кинотеатр Рассвет

Магазин Мебельный

Затулинский Ж/М

Затулинский Ж/М

#### **Расписания троллейбуса 26**

Затулинский Ж/М Расписание поездки

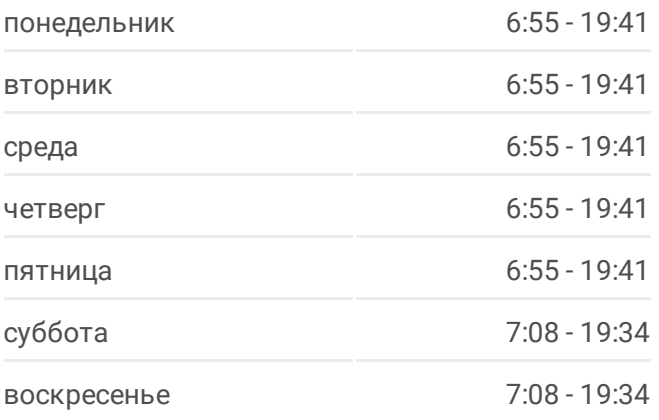

**Информация о троллейбусе 26 Направление:** Затулинский Ж/М **Остановки:** 15 **Продолжительность поездки:** 19 мин **Описание маршрута:**

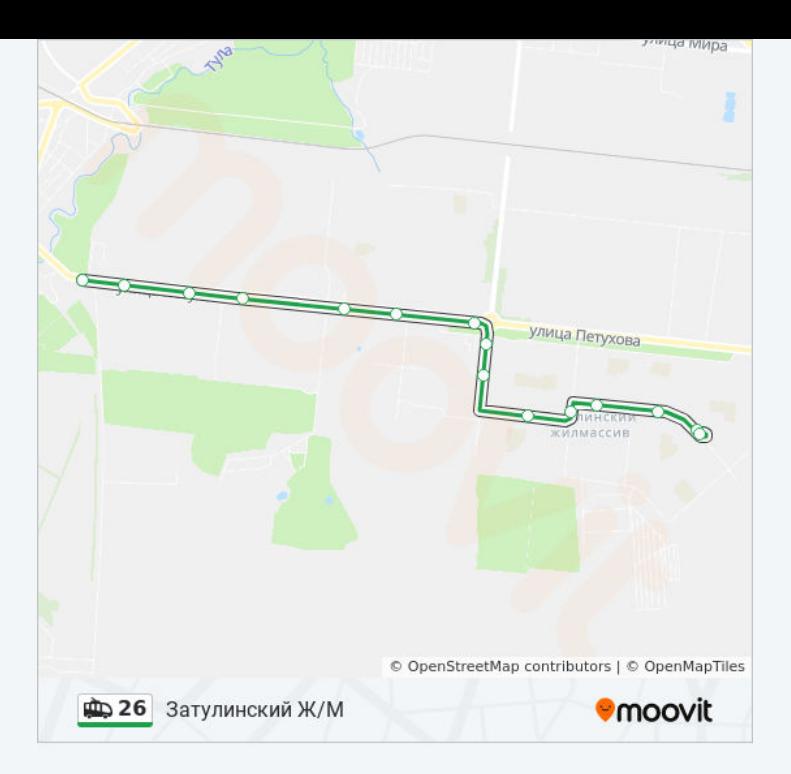

#### **Направление: Молкомбинат**

15 остановок ОТКРЫТЬ [РАСПИСАНИЕ](https://moovitapp.com/%D0%BD%D0%BE%D0%B2%D0%BE%D1%81%D0%B8%D0%B1%D0%B8%D1%80%D1%81%D0%BA__novosibirsk-4109/lines/26/480401/1744662/ru?ref=2&poiType=line&customerId=4908&af_sub8=%2Findex%2Fru%2Fline-pdf-%25D0%259D%25D0%25BE%25D0%25B2%25D0%25BE%25D1%2581%25D0%25B8%25D0%25B1%25D0%25B8%25D1%2580%25D1%2581%25D0%25BA__Novosibirsk-4109-897137-480401&utm_source=line_pdf&utm_medium=organic&utm_term=%D0%97%D0%B0%D1%82%D1%83%D0%BB%D0%B8%D0%BD%D1%81%D0%BA%D0%B8%D0%B9%20%D0%96%2F%D0%9C) МАРШРУТА

Затулинский Ж/М

Магазин Мебельный

Кинотеатр Рассвет

Громова Ул.

Училище (Зорге Ул.)

Зорге Ул.

Площадь Кирова

Элсиб

Транспортная Ул.

Палласа Ул.

Сибэлектротерм

Завод Жби-1

Сибирский Грузовой Терминал

Молкомбинат

Молкомбинат

### **Расписания троллейбуса 26** Молкомбинат Расписание поездки

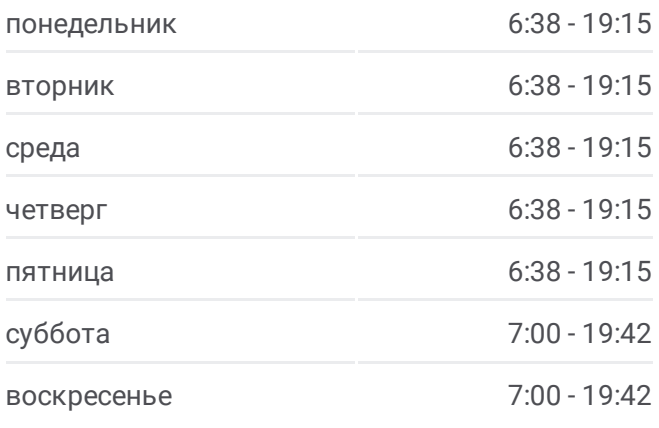

**Информация о троллейбусе 26 Направление:** Молкомбинат **Остановки:** 15 **Продолжительность поездки:** 19 мин **Описание маршрута:**

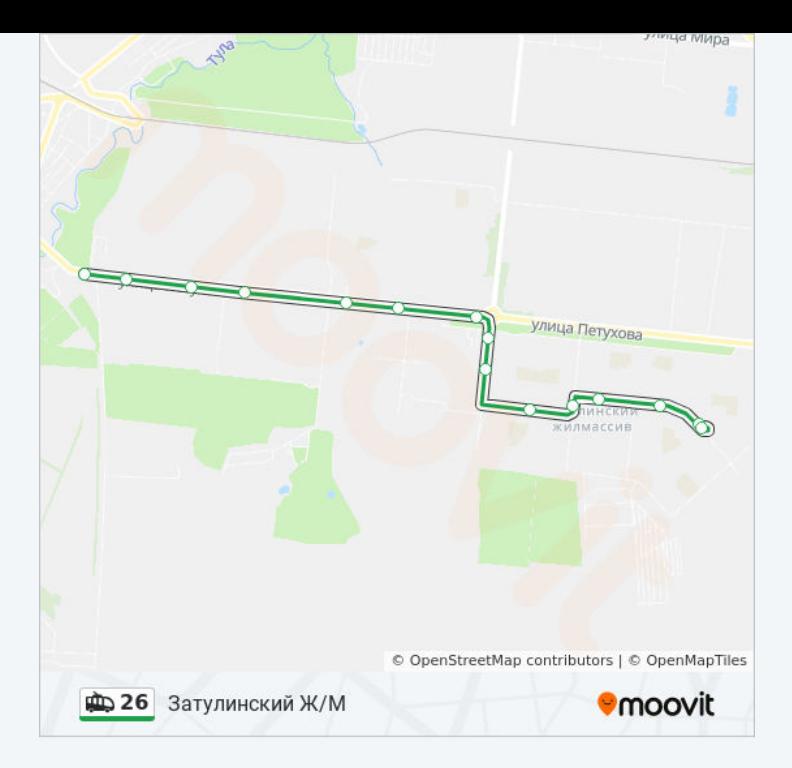

Расписание и схема движения троллейбуса 26 доступны оффлайн в формате PDF на moovitapp.com. Используйте [приложение](https://moovitapp.com/%D0%BD%D0%BE%D0%B2%D0%BE%D1%81%D0%B8%D0%B1%D0%B8%D1%80%D1%81%D0%BA__novosibirsk-4109/lines/26/480401/1744663/ru?ref=2&poiType=line&customerId=4908&af_sub8=%2Findex%2Fru%2Fline-pdf-%25D0%259D%25D0%25BE%25D0%25B2%25D0%25BE%25D1%2581%25D0%25B8%25D0%25B1%25D0%25B8%25D1%2580%25D1%2581%25D0%25BA__Novosibirsk-4109-897137-480401&utm_source=line_pdf&utm_medium=organic&utm_term=%D0%97%D0%B0%D1%82%D1%83%D0%BB%D0%B8%D0%BD%D1%81%D0%BA%D0%B8%D0%B9%20%D0%96%2F%D0%9C) Moovit, чтобы увидеть время прибытия автобусов в реальном времени, режим работы метро и расписания поездов, а также пошаговые инструкции, как добраться в нужную точку Новосибирска.

О [Moovit](https://moovit.com/about-us/?utm_source=line_pdf&utm_medium=organic&utm_term=%D0%97%D0%B0%D1%82%D1%83%D0%BB%D0%B8%D0%BD%D1%81%D0%BA%D0%B8%D0%B9%20%D0%96%2F%D0%9C) • Решения [Мобильности](https://moovit.com/maas-solutions/?utm_source=line_pdf&utm_medium=organic&utm_term=%D0%97%D0%B0%D1%82%D1%83%D0%BB%D0%B8%D0%BD%D1%81%D0%BA%D0%B8%D0%B9%20%D0%96%2F%D0%9C) как услуги (MaaS) • [Поддерживаемые](https://moovitapp.com/index/ru/%D0%9E%D0%B1%D1%89%D0%B5%D1%81%D1%82%D0%B2%D0%B5%D0%BD%D0%BD%D1%8B%D0%B9_%D1%82%D1%80%D0%B0%D0%BD%D1%81%D0%BF%D0%BE%D1%80%D1%82-countries?utm_source=line_pdf&utm_medium=organic&utm_term=%D0%97%D0%B0%D1%82%D1%83%D0%BB%D0%B8%D0%BD%D1%81%D0%BA%D0%B8%D0%B9%20%D0%96%2F%D0%9C) страны [Сообщество](https://editor.moovitapp.com/web/community?campaign=line_pdf&utm_source=line_pdf&utm_medium=organic&utm_term=%D0%97%D0%B0%D1%82%D1%83%D0%BB%D0%B8%D0%BD%D1%81%D0%BA%D0%B8%D0%B9%20%D0%96%2F%D0%9C&lang=ru) Мувитеров

© 2023 Moovit - Все права защищены

**Проверьте время прибытия в реальном времени**

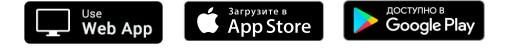